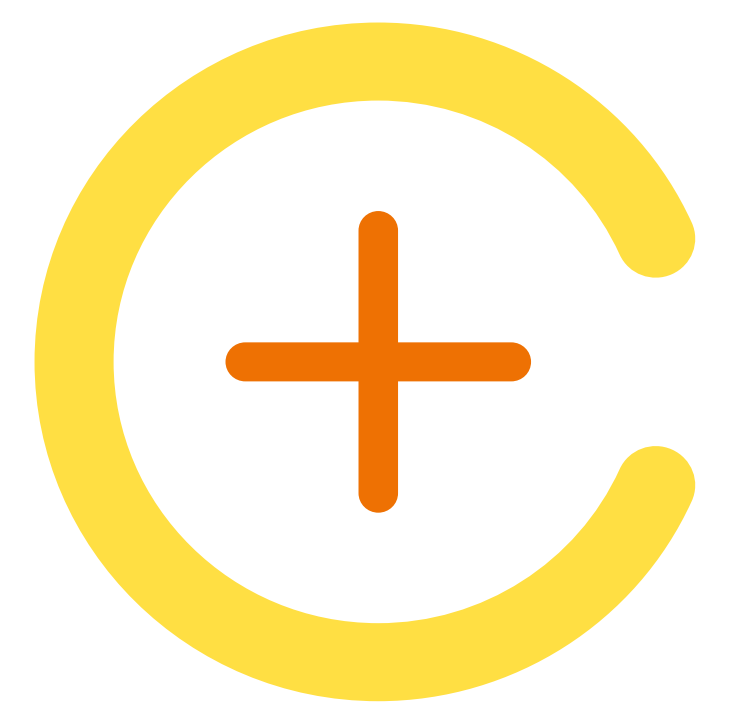

# Test vitamina D RISULTATI DEL TEST

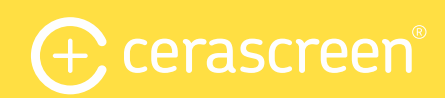

#### Risultati del test **Vitamina D**

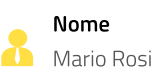

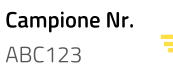

Data del rapporto 11/11/2019

Peso 85,0 kg

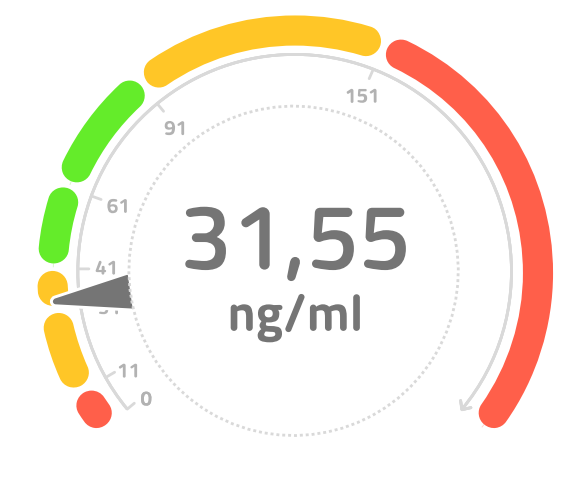

### Il tuo valore misurato:

Sei ad un buon livello!

Livello di vitamina D estremamente hasso

Carenza a lungo termine di vitamina D

Fornitura di vitamina D efficace e preventiva

Approvvigionamento sufficiente di

- Ottimo apporto di vitamina D
- Eccessivo apporto di vitamina D
- Potenziale avvelenamento da vitamina D

### Il tuo report sui risultati individuali

vitamina D

#### Analisi

Abbiamo misurato una concentrazione di vitamina D (25(OH)D3) **di 31,55 ng/ml** nel suo campione di sangue, per tua informazione: "ng/ml" significa nanogrammi per millilitro. A volte, le concentrazioni di vitamina D sono date anche come Microgrammo per litro o nMol/l. La conversione è: 1 ng/ml = 1 Microgrammo per litro = 2,5 nMol/l.

Secondo questa tabella - basata sul parere della medicina ortomolecolare - questo valore implica che, a lungo termine, il tuo attuale apporto di vitamina D porterà ad una carenza di vitamina D. Per una buona produzione di vitamina D dovresti cercare di raggiungere un livello di 60 ng/ml per garantire un buon apporto vitaminico.

\* Nota bene: i valori di riferimento indicati sono validi solo per gli adulti. Il test cerascreen® non può e non intende sostituire la consultazione o il consiglio medico. Il documento è stato creato automaticamente ed è valido senza firma.

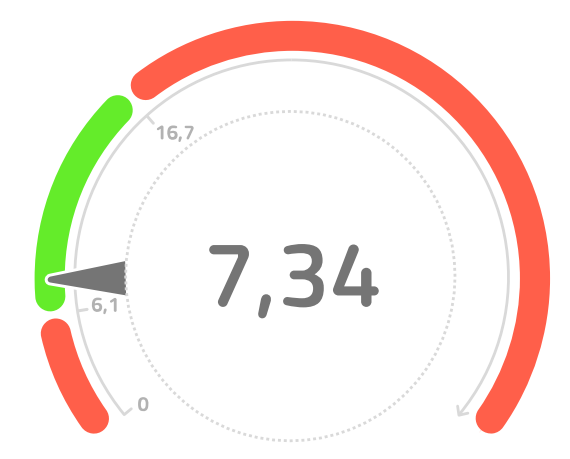

# Il metabolismo della tua **Vitamina D**

Il rapporto di 25(OH)D3 a 24,25(OH)2D3 è: 7,34

<6.1 Metabolismo veloce Vitamina D

6,1-16,7 Metabolismo bilanciato Vitamina D

>16.7 Metabolismo lento vitamina D

#### Analisi

Il rapporto di 25(OH)D3 a 24,25(OH)2D3 fornisce informazioni sul metabolismo della vitamina D nell'organismo. 24,25(OH)2D3 è il risultato della degradazione di 25(OH)D3 da parte di una proteina endogena. Il rapporto serve come indicatore del metabolismo degradante della vitamina D. Se il rapporto è inferiore a 6,1, la vitamina D attiva viene scomposta rapidamente. Se il rapporto è compreso tra 6,1 - 16,7, la degradazione è equilibrata. Valori superiori a 16,7, indicano una lenta degradazione della vitamina D. In rari casi una mutazione della proteina degradante della vitamina D provoca un rapporto estremamente elevato (>80). Studi indicano che il rapporto di 25(OH)D3 a 24,25(OH)2D3 può mostrare se la vitamina D degli integratori alimentari è più o meno veloce nell'organismo.

# Ottimizzare il livello di vitamina D

In base all'attuale livello di vitamina D di 31,55 ng/ml, dovresti aumentare il livello di vitamina D di 28,45 ng/ml, per raggiungere un livello preventivo (60 ng/ml). Con il tuo peso attuale di 85,0 kg hai bisogno di 345.464 IU (= unità internazionali) vitamina D oltre alla dose di mantenimento di 2.000 UI Per raggiungere questo livello, devi seguire uno dei seguenti suggerimenti oltre a prendere la dose di mantenimento di 2.000 UI al giorno  $[1]:$ 

### 2° consiglio

In aggiunta alla dose di mantenimento di 2000 U.I, è necessario prendere 7.000 U.I al giorno per 69 giorni. Il modo più semplice di assunzione sono le gocce. Una goccia corrisponde a 1.000 UI.

### 1° consiglio

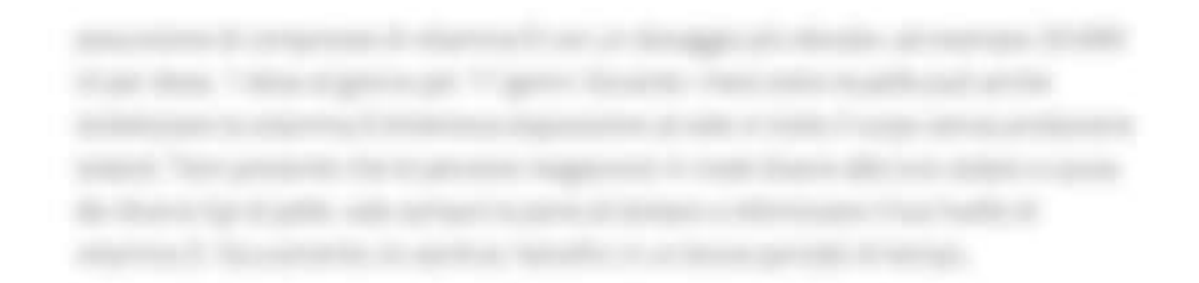

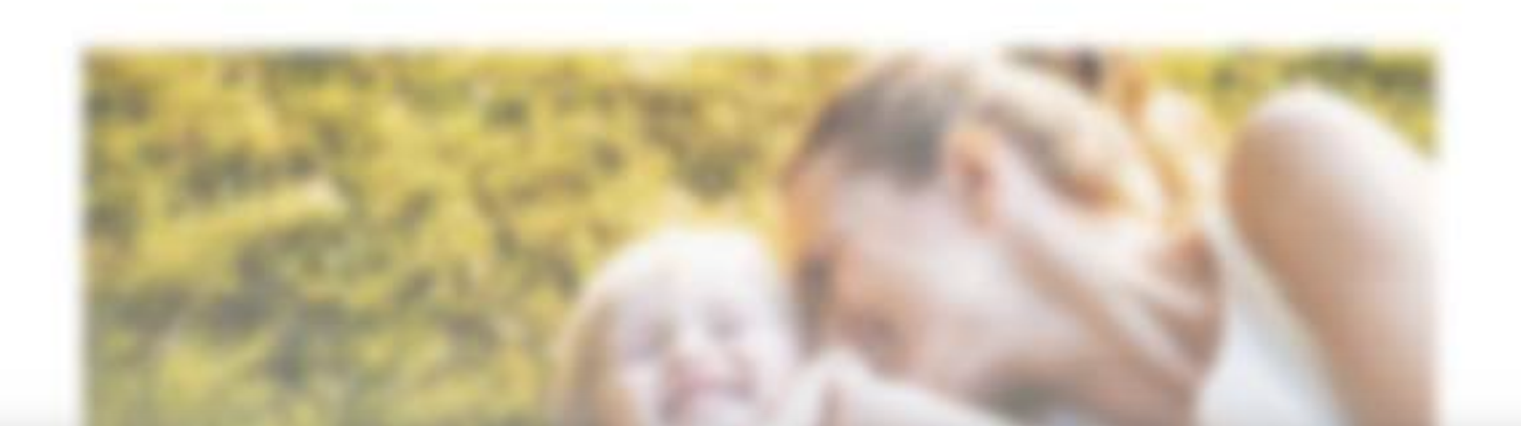

Vedrai le restanti pagine nel referto dei risultati del tuo test.

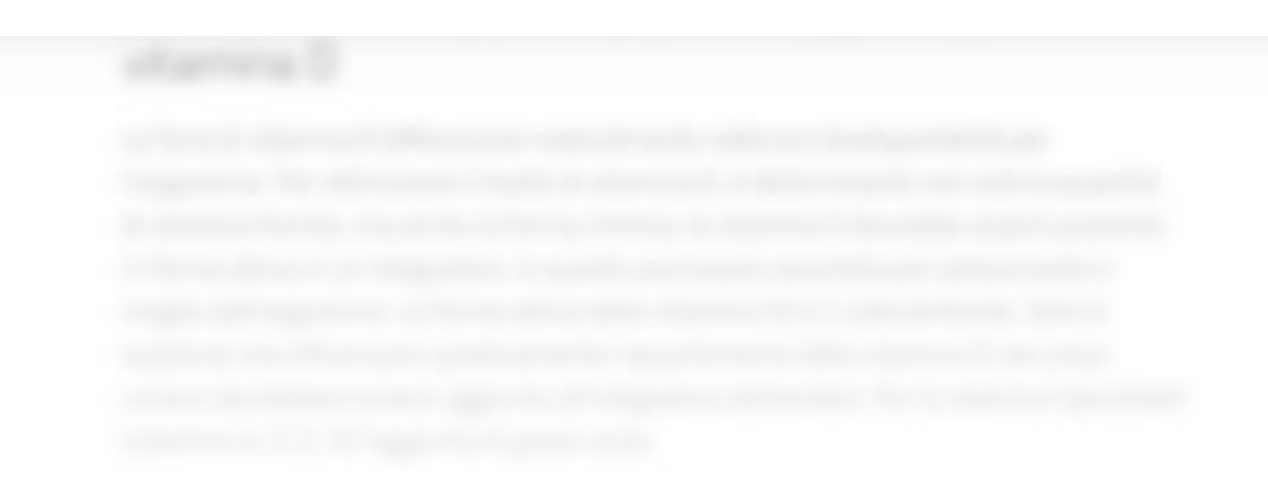